# **dbscripts - Bug #808**

# **Package [dbscripts] similarly to libretools for easy use in Parabola server**

2015-09-22 07:11 AM - Anonymous

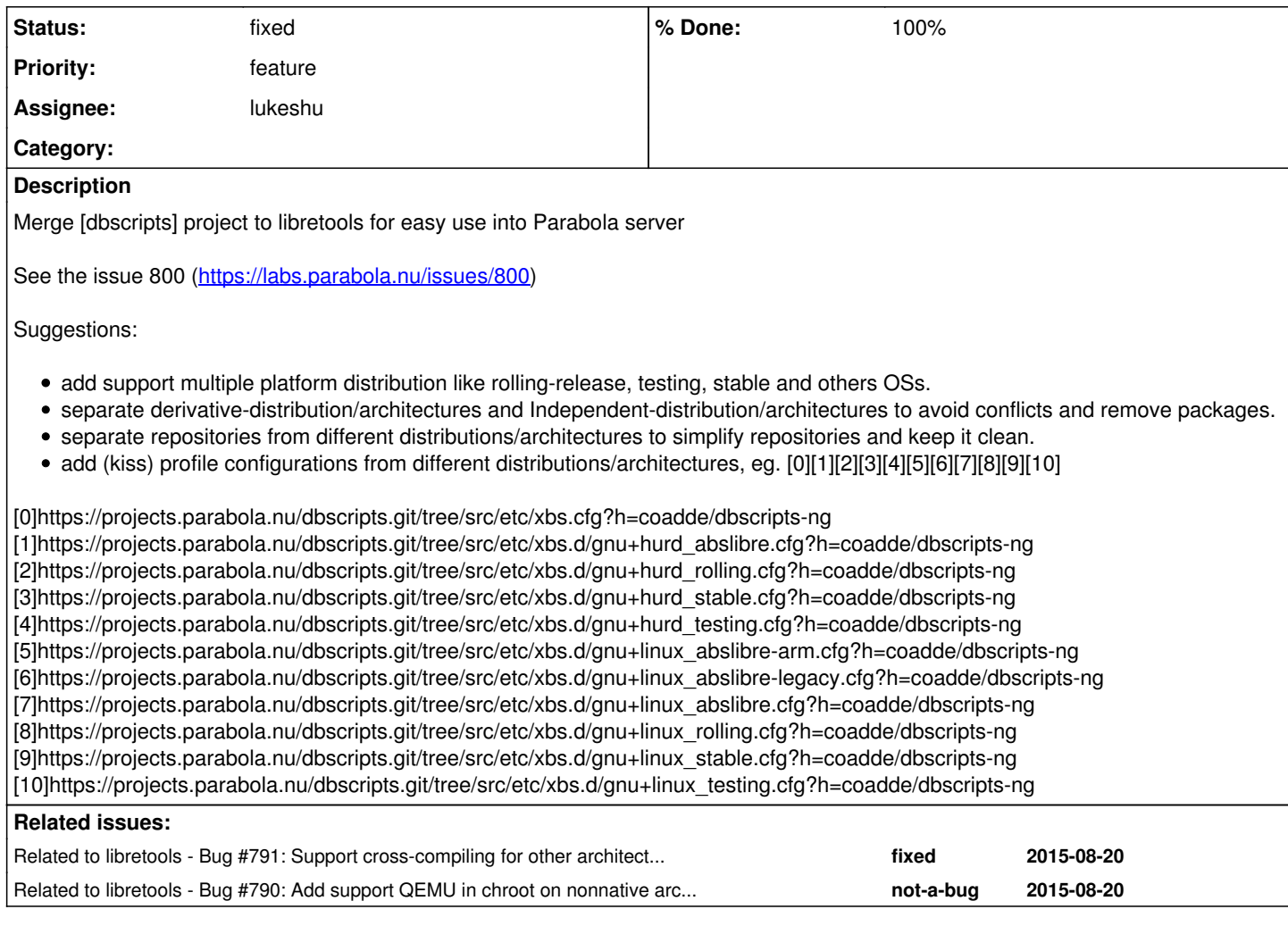

### **History**

### **#1 - 2015-09-23 01:49 AM - Anonymous**

*- Related to Bug #807: [librechroot] Support using proot to call QEMU for foreign architectures added*

### **#2 - 2015-09-23 01:50 AM - Anonymous**

*- Related to Bug #791: Support cross-compiling for other architectures without need extra dependencies added*

### **#3 - 2015-09-23 01:50 AM - Anonymous**

*- Related to Bug #790: Add support QEMU in chroot on nonnative architecture to build other systems without need to use cross-compiling added*

#### **#4 - 2015-09-23 01:50 AM - Anonymous**

*- Related to Porting #787: [librechroot] Support ARM chroots on x86 via QEMU added*

## **#5 - 2015-09-23 01:54 AM - Anonymous**

[https://wiki.parabola.nu/How\\_to\\_build\\_ARMv7\\_packages\\_from\\_a\\_chroot\\_with\\_PRoot\\_for\\_Parabola\\_ARM](https://wiki.parabola.nu/How_to_build_ARMv7_packages_from_a_chroot_with_PRoot_for_Parabola_ARM)

## **#6 - 2016-04-15 03:04 AM - lukeshu**

I think they will always live in separate git repos. But, it's on the long-term roadmap for dbscripts to be a nice, self-contained package like libretools.

### **#7 - 2016-04-15 10:56 PM - lukeshu**

*- Priority changed from wish to feature*

*- Subject changed from Merge [dbscripts] project to libretools for easy use into Parabola server to Package [dbscripts] similarly to libretools for easy*

## **#8 - 2016-04-15 11:32 PM - lukeshu**

*- Related to deleted (Bug #807: [librechroot] Support using proot to call QEMU for foreign architectures)*

## **#9 - 2016-04-15 11:41 PM - lukeshu**

*- Category set to dbscripts cleanup*

## **#10 - 2016-04-15 11:50 PM - lukeshu**

*- Related to deleted (Porting #787: [librechroot] Support ARM chroots on x86 via QEMU)*

## **#11 - 2016-07-08 05:17 PM - lukeshu**

*- % Done changed from 0 to 100*

#### Done.

I'd like to add an easier way to manage the cron-jobs to the package, but w/e.

## **#12 - 2017-01-21 12:29 AM - lukeshu**

- *Status changed from open to fixed*
- *Category deleted (dbscripts cleanup)*
- *Project changed from libretools to dbscripts*